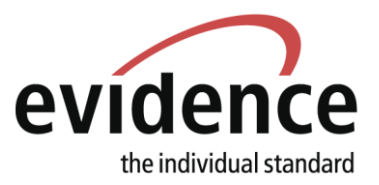

# Implementation Guidelines for exchanging voting right information with eVera (eCH-0246)

# **1 Introduction**

The following document describes guidelines and specific details for implementing the eCH-0246 Voting Right Sedex-interface. The document is intended for using during implementation of this interface in the voting right register software.

The messages defined in eCH-0246 will be used to synchronise the information between the voting right registers and the eVera application from the Federal Department of Foreign Affairs (FDFA). Main use case is receiving info of Swiss citizens who just registered to vote from abroad. Updates about those persons (e.g. change of address) and the deregistration events will also be transmitted.

## **2 Referenced Documents**

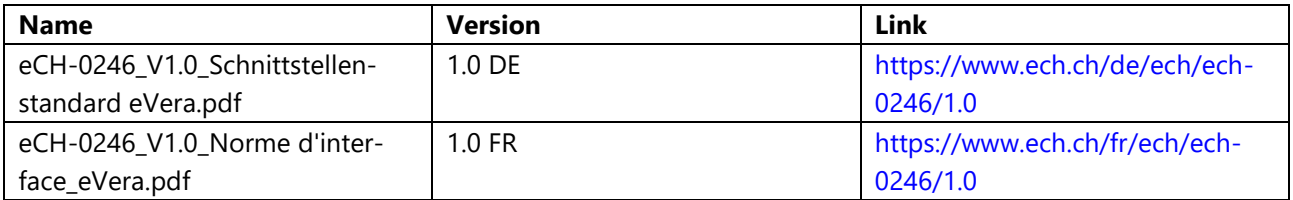

# **2.1 Used eCH XSDs and Versions**

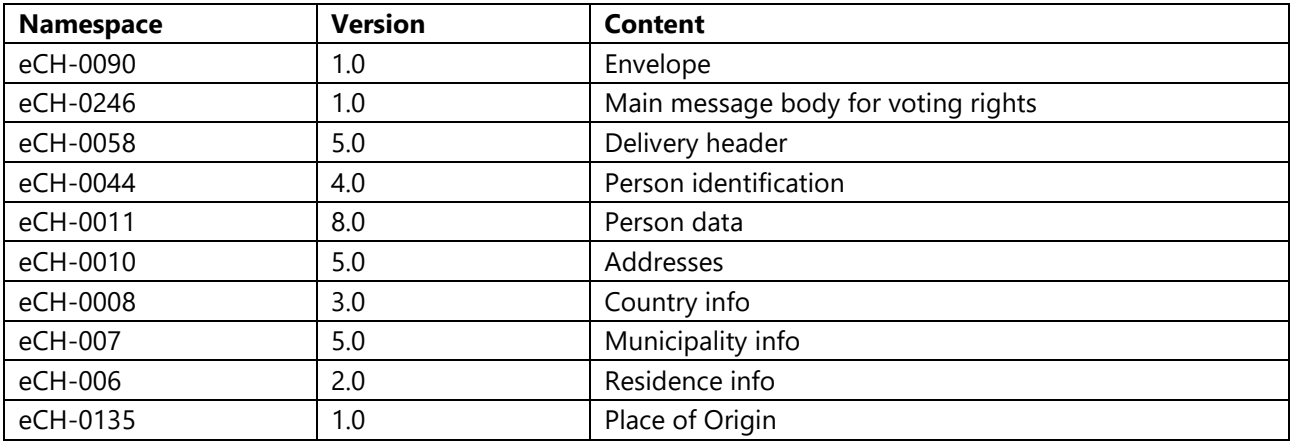

All referenced XSD-Files are found in the package together with this document.

Glaux Soft AG Steigerhubelstrasse 3 CH-3008 Bern Tel. +41 31 388 10 10 info@glauxsoft.com www.glauxsoft.com

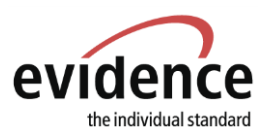

# **3 Implementation guidelines**

The messages are exchanged with help of Sedex [\(https://www.bfs.admin.ch/bfs/en/home/registers/popula](https://www.bfs.admin.ch/bfs/en/home/registers/population-register/sedex.html)[tion-register/sedex.html\)](https://www.bfs.admin.ch/bfs/en/home/registers/population-register/sedex.html). The messages contain an envelope, as defined in ech-0090, and a xml-data-file according to ech-0246.

It is assumed, that the developer has experience with and knowledge about handling of xml-eCH-messages exchanged over Sedex.

Almost all information about what data is contained in which messages can be found in *[eCH-*

*0246\_V1.0\_Schnittstellenstandard eVera.pdf]/[eCH-0246\_V1.0\_Norme d'interface\_eVera.pdf]*. This information will not be repeated here.

Important points to note:

- If you **have the information**, even if it is optional in the xsd-schema, **fill it.**
- **Use the preformatted address** in the extension to send the letters: See chapter [Extension.](#page-1-0)
- The AHV/AVS number can be used as key to identify the person.
- LocalPersonId with key "CH.VERA" contains the identifier to eVera. You do not need to save or transmit this information but it can be helpful while searching for sync errors.
- As defined in eCH-0044: sex  $1 = 'male', sex 2 = 'female'.$
- languageOfCorrespondance will be one of the following two letter codes: de, fr, it, rm.
- Be aware that PlaceOfBirth can be a swiss municipality, a foreign town or unknown.
- Zipcodes can be swissZipCode (uint) or foreignZipCode (string).
- If you receive a mutation and update a person with this information, do not send a mutation-message back.

# <span id="page-1-0"></span>**4 Extension**

Different countries use different layouts for addresses. In Fance the house number is before the street, in the US the state code is added in front of the zip-code, in Malaysia the state is on its own line, and so on. In eVera fully formatted addresses are present and those are transmitted in the extension in the tag **'formattedAddress'**:

```
 <eCH-0246:extension>
       <formattedAddress>Herr
Homer Simpson
742 Evergreen Terrace 
Springfield, IL 62701
UNITED STATES</formattedAddress>
     </eCH-0246:extension>
```
It is strongly advised, that you store this pre-formatted address and use it to send the letters. This way you do not have to deal with the different address layouts of all foreign countries.

Be aware that in some cases this formatted address will contain street or town names in other alphabets like Hebrew, Arabic or Japanese. Ensure that the address is stored and processed as UTF-8.

## **5 Type of messages**

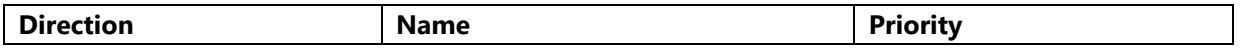

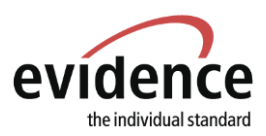

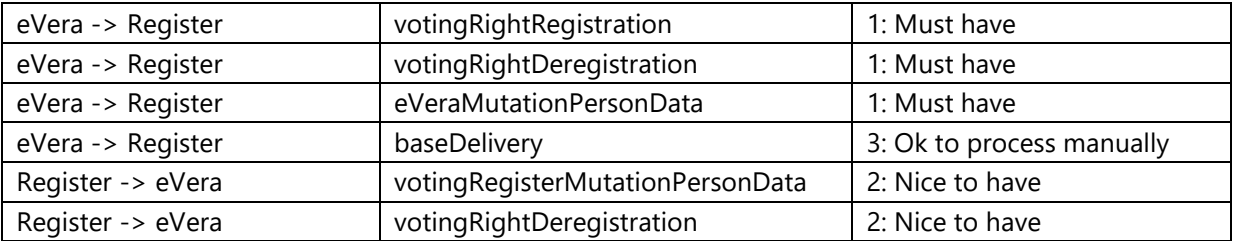

The initial implementation of this interface must at least be able to process registrations, mutations and deregistrations sent from eVera to the voting register. This is the basis to be able to automatically process all necessary information about Swiss citizens voting from abroad.

Mutations and deregistrations, which were directly reported to the voting register, can be transmitted to eVera with the corresponding messages. This mostly concerns changes in email-address, moving to another city or deregistrations. It is however also ok to refer the reporting person to the consulate and not implement those messages.

The baseDelivery from eVera to the voting register must be triggered manually (ask your contact at the FDFA for that) and it is ok to process those xmls by hand.

# **6 Examples**

In the package with this document, you find several examples. Those are sorted by message direction and then by type. The examples always consist of the envelope and data file and can thus be used to test processing of sedex messages.

#### **7 Additional Information for process and testing**

- BaseDeliveries can be used to periodically compare the registers and find differences. BaseDeliveries from eVera must be triggered manually. Please ask your contact at the FDFA for that.
- From eVera side it is possible to activate sedex-transmission and leave the daily emails with the voting information running. This allows to manually check if all voting register changes were processed correctly.
- This interface is already on production and can be activated individually for each voting register as soon as you are ready.